Ios 7 Update Manual Iphone 5 A1429 Ipsw >>>CLICK HERE<<<

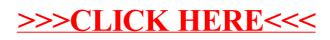